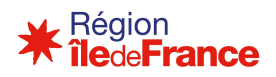

# Fiche de synthèse budgétaire

AVEC NOTICE EXPLICATIVE

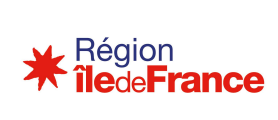

T

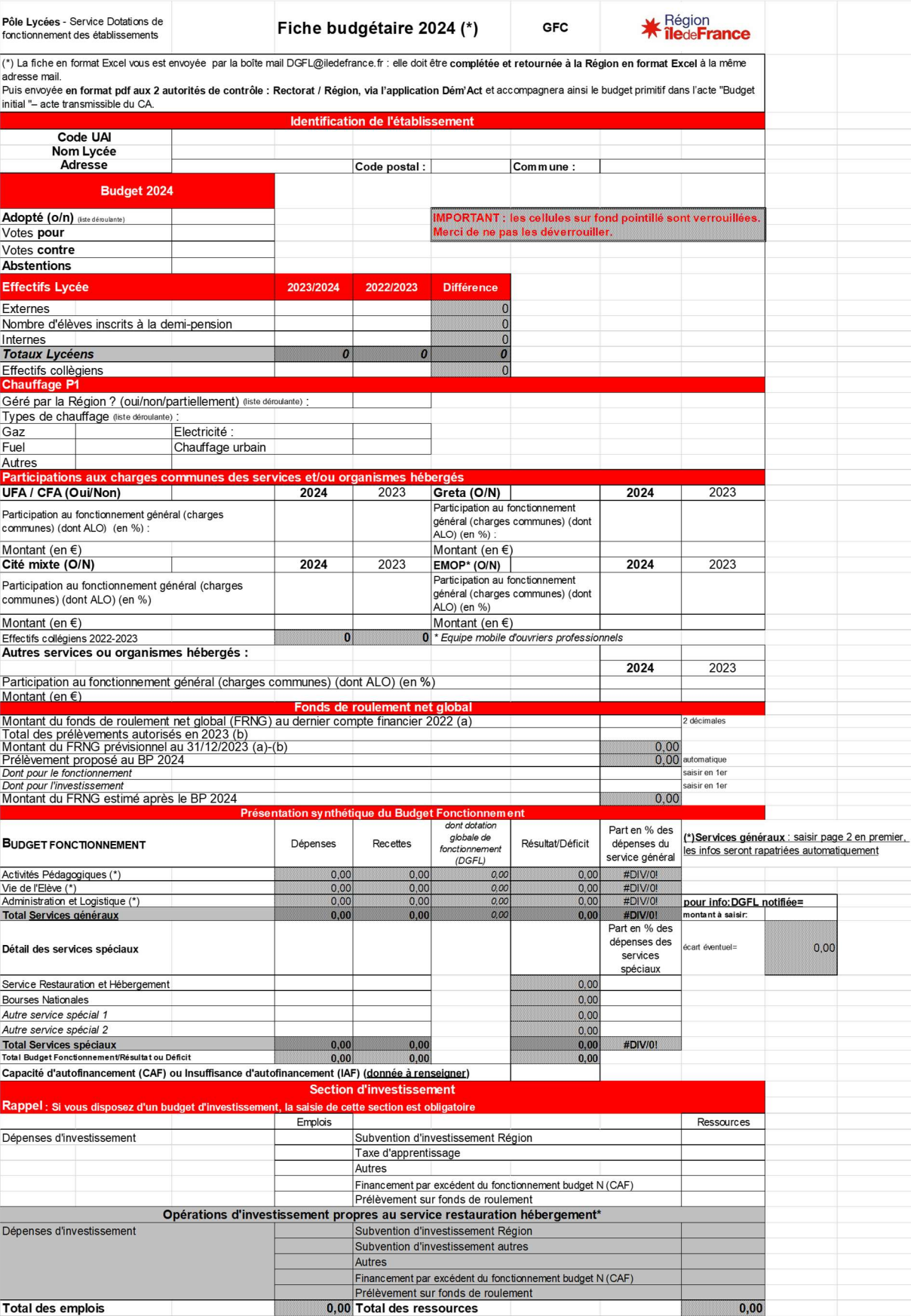

\* Si le service restauration et hébergement est géré en service spécial, les dépenses d'investissement peuvent être identifées par un code activité.

# Pôle Lycées

#### Service Dotations de fonctionnement des établissements

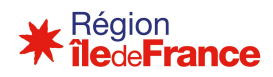

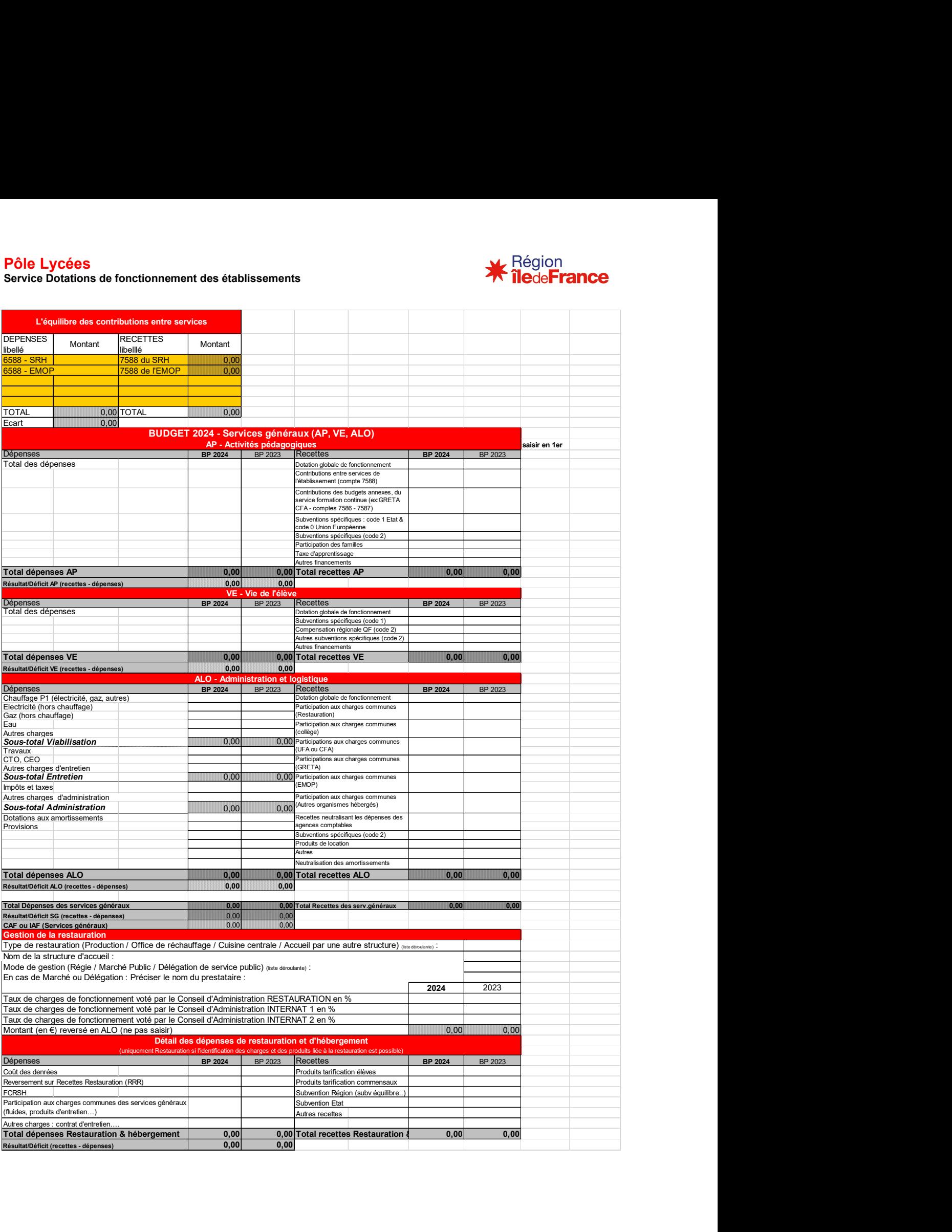

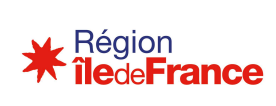

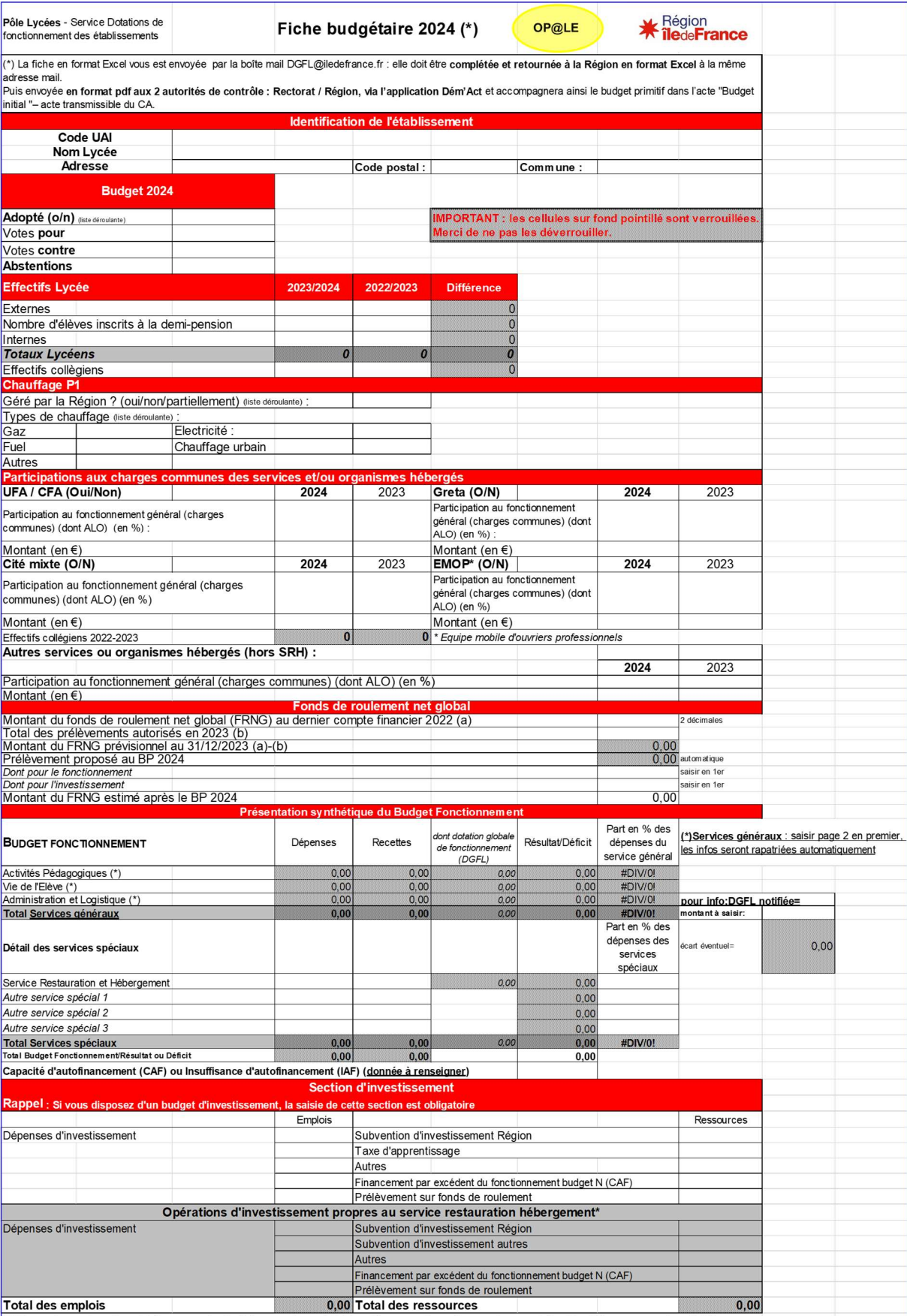

\* Si le service restauration et hébergement est géré en service spécial, les dépenses d'investissement peuvent être identifées par un code activité.

# Pôle Lycées

Service Dotations de fonctionnement des établissements

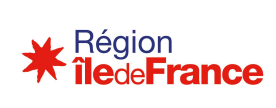

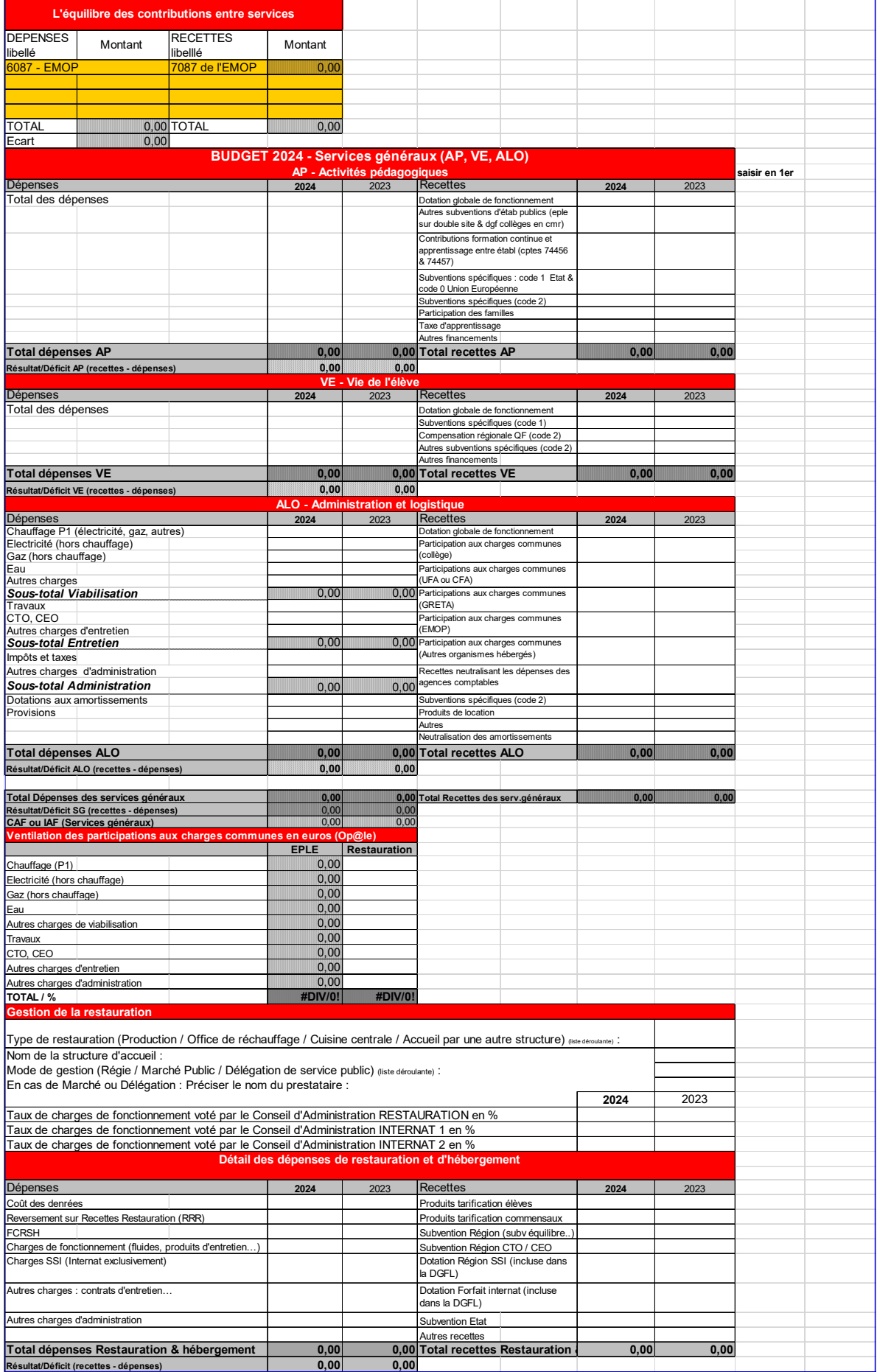

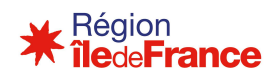

# NOTICE EXPLICATIVE POUR REMPLIR LA FICHE

La fiche budgétaire permet d'avoir une présentation synthétique du budget des EPLE, des outils d'appréciation sur leur situation financière d'une manière générale, et notamment lors des demandes de dotation complémentaire (fonds commun de fonctionnement DGFL, maintenance immobilière, fonds d'urgence…).

IMPORTANT : la fiche budgétaire est déclinée également pour Op@le pour les EPLE concernés.

Celle-ci est aussi envoyée à la boîte mail de votre chef d'établissement, au format Excel, à partir de la boîte mail dédiée de la Région, DGFL@iledefrance.fr. Ceci permet au gestionnaire de l'établissement de la compléter puis de la retourner à la même boîte mail Région.

1 – Syntaxe du Nom attribué au fichier Excel de la fiche budgétaire :

#### CodeUAINomdulycéeCommune

Ex : 0750647WTURGOTPARIS3.xls 772228DJEANVILARMEAUX.xls

2 – Dans l'objet du mail adressé à DGFL@iledefrance.fr, indiquer le code UAI, le nom de votre lycée, ainsi que la commune pour permettre l'identification rapide de votre établissement lors de la réception des messages par la Région.

Ex : objet : 0750647WTURGOTPARIS3 - puis….fiche budgétaire, questions relatives à la DGFL…

3 – A signaler : les cellules sur fond pointillé contiennent des formules et sont verrouillées. Il ne faut en aucun cas les déverrouiller.

4 - Cette fiche comprend les informations suivantes à saisir :

- L'identification de l'établissement
- Les conditions de vote du budget de votre établissement
- L'évolution des différents effectifs d'une année à l'autre
- Le type de chauffage avec gestion par la Région ou non

#### « Géré par la Région ? »

Dans le cadre du double objectif de mise en application du Plan Climat et de maîtrise du coût de l'énergie par la baisse du coût d'achat et la modération de la consommation, la Région procède à une reprise en direct des marchés de chauffage et de l'électricité des EPLE en Ile-de-France.

#### Les participations aux charges communes de service et/ou des organismes hébergés

Les services spéciaux et/ou les budgets annexes versent aux services généraux du budget principal (notamment pour le service ALO) une participation aux charges communes correspondant aux charges générées par l'utilisation des locaux de l'établissement support.

#### Le fonds de roulement net global (FRNG) estimé après le BP 2024

à signaler : saisir d'abord la partie prélevée pour la section fonctionnement et celle pour la section investissement, le prélèvement effectué pour l'équilibre du Budget 2024 se fera automatiquement.

Il s'agit de déterminer le nouveau fonds de roulement net global (FRNG) après l'élaboration du budget 2024, tenant compte :

- des résultats du dernier compte financier 2022

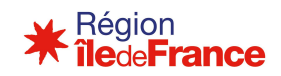

- diminués des prélèvements de DBM de l'exercice 2023
- et éventuellement du prélèvement effectué pour l'équilibre du budget 2024 qui doit distinguer la partie prélevée pour la section fonctionnement et celle pour la section investissement

#### La présentation synthétique du budget de fonctionnement

#### à signaler :

pour les services généraux : saisir d'abord la structure des services généraux page 2, les totaux AP, VE et ALO s'inscriront automatiquement dans cette présentation synthétique en Dépenses et en Recettes ;

pour les services spéciaux : les montants sont à saisir.

- une section fonctionnement : fonctionnement courant de l'établissement qui retrace les activités principales de l'établissement :
	- o service général « activités pédagogiques » codifié AP :
		- Dépenses et recettes relatives à l'enseignement initial, à la formation continue et à l'apprentissage, aux stages et périodes de formation en entreprises, aux voyages scolaires et sorties pédagogiques.
	- o service général « vie de l'élève » codifié VE :
		- Dépenses et recettes relatives à l'amélioration de la vie des élèves et des étudiants, aux actions visant la santé et la citoyenneté et aux actions mises en œuvre à l'initiative des élèves, aux diverses aides sociales, à l'exception des bourses nationales.

Important : La prise en charge budgétaire de la compensation régionale au titre de la tarification de la restauration scolaire au quotient familial fait l'objet d'une inscription dans le service « Vie de l'élève » du budget général de l'établissement (codification 2QF en dépenses et en recettes).

- o service général « administration et logistique » codifié ALO :
	- Dépenses et recettes relatives à la viabilisation, au fonctionnement, à l'entretien général et à l'administration de l'EPLE. Il comprend les opérations de sorties d'inventaire des immobilisations, d'amortissements, de provisions et de reprise de dotations.
- $\circ$  services spéciaux qui identifient les activités annexes mises en œuvre :
	- nécessaires pour isoler des dépenses et des recettes du fonctionnement général de l'EPLE,
	- exemples : bourses nationales (sauf Op@le), service de restauration et d'hébergement, services mutualisés comme la gestion des payes.

La colonne « recette …(DGFL) » donne une information complémentaire sur la répartition de la DGFL dans les recettes par service, laquelle peut être budgétisée dans un seul service ou répartie entre les trois services généraux (AP, VE et ALO). Pour les EPLE sous Op@le, la dotation internat, notifiée avec la DGFL, concernant les dotation SSI et dotation Forfait Internat (codifiées 0DGF) doit être budgétisée au SRH.

CAF ou IAF (section de fonctionnement) : le montant à saisir provient de votre document BP 2024, résultant d'un calcul automatique de votre logiciel de préparation budgétaire GFC ou Op@le.

- Le financement des investissements (service Opération en Capital OPC)
	- une section investissement : opérations affectant la composition du patrimoine. Elle retrace les investissements effectués et leur mode de financement.

Rappel : Les crédits issus de la dotation globale de fonctionnement des lycées ne peuvent, par destination, pas être inscrits en OPC.

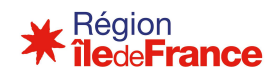

L'établissement peut distinguer les investissements réalisés pour la restauration et l'hébergement dans le tableau (des codes d'activité Région appropriés sont disponibles – voir tableau page 9-10).

# L'équilibre des contributions entre services (EPLE sous GFC)

Il s'agit notamment des contributions du SRH aux services généraux. Les contributions entre services généraux sont prohibées, l'équilibre de ceux-ci s'appréciant globalement.

Elles sont identifiées en dépenses par le code d'activité obligatoire 0CINTxxxx (domaine et 4 derniers caractères selon le tableau des codes activité recommandés par la Région) et inscrites en recettes sur le service auquel elles contribuent au compte 7588. Les totaux des dépenses codifiées 0CINT et des recettes au compte 7588 doivent être strictement égaux sur l'ensemble du budget.

Pour les EPLE passant sous OPALE, se référer à la circulaire budgétaire Rectorat / Région.

# La structure du budget des services généraux

#### Dépenses

Pour le service ALO, les dépenses sont regroupées en rubrique :

# Viabilisation

- Chauffage P1 (électricité, gaz, autres)
- Electricité (hors chauffage)
- $\checkmark$  Gaz (hors chauffage)
- Eau
- $\checkmark$  Autres charges

#### **Entretien**

- $\checkmark$  Travaux
- $\times$  CTO, CEO
- Autres charges d'entretien

#### Administration

- $\checkmark$  Impôts et taxes
- $\checkmark$  Autres charges d'administration

#### Dotations aux amortissements **Provisions**

CAF ou IAF (Services généraux) : Le montant est calculé automatiquement.

#### **Recettes**

Les recettes sont regroupées par service et par rubrique :

- Dotation globale de fonctionnement (code 0 DGFXXXX)
- $\checkmark$  Subventions spécifiques (code 1) (recettes provenant de l'Etat et recettes provenant de l'Union Européenne codifiées 0 dans votre budget)
- $\checkmark$  Subventions spécifiques (code 2) (recettes spécifiques provenant de la Région et d'autres collectivités)
- Compensation régionale au titre de la tarification de la restauration scolaire au quotient familial
- (code 2)
- $\checkmark$  Participation des familles
- $\checkmark$  Taxe d'apprentissage
- $\checkmark$  Produits de location
- $\checkmark$  Participation aux charges communes (Restauration et hébergement) (sauf budgets Op@le)
- $\checkmark$  Participation aux charges communes (collège)

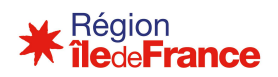

- $\checkmark$  Participation aux charges communes (UFA ou CFA)
- $\checkmark$  Participation aux charges communes (GRETA)
- $\checkmark$  Participation aux charges communes (EMOP)
- $\checkmark$  Participation aux charges communes (Autre organismes hébergés)
- $\checkmark$  Agence comptable (et toutes recettes neutralisant (finançant) les dépenses budgétisées)
- $\checkmark$  Autres financements
- $\checkmark$  Neutralisation des amortissements

# Fiche budgétaire Op@le uniquement : Ventilation des participations aux charges communes en euros

La ventilation des charges de fonctionnement général (colonne EPLE) est alimentée automatiquement par les montants indiqués dans le détail du service général ALO.

Les charges de fonctionnement spécifiques au SRH (colonne Restauration) sont à inscrire.

#### La gestion de la restauration

Taux de charges de fonctionnement : il s'agit du taux voté par le Conseil d'Administration concernant la restauration, et celui concernant l'hébergement pour les EPLE ayant un internat.

Afin de connaître la fourchette des taux préconisée par la Région, ainsi que les informations complémentaires permettant de renseigner le tableau « Détail des dépenses de restauration et hébergement » :

Se référer au « Règlement régional de la restauration scolaire - Année 2023-2024 » disponible sur le site lycées.iledefrance.fr).

#### Important :

- 1- La prise en charge budgétaire de la compensation régionale au titre de la tarification de la restauration scolaire au quotient familial fait l'objet d'une inscription dans le service « Vie de l'élève » du budget général de l'établissement (codification 2QF en dépenses et en recettes)
- 2- La dépense « Reversement sur Recettes Restauration » fait l'objet d'une inscription au service SRH (codification 2RR).

Le montant (en €) reversé en ALO *(ne pas saisir)* sera repris automatiquement du tableau « Détail des dépenses de restauration et d'hébergement », ligne « Participation aux charges communes des services généraux (fluides, produits d'entretien...) », une fois renseigné par vos soins. Cela ne concerne pas les budgets Op@le.

#### Fiche budgétaire Op@le uniquement :

L'élaboration du budget sous Op@le ayant pour principale modification l'absence de contribution entre services (0CINT/6588 - 7588), la fiche budgétaire « Op@le » intègre les éléments suivants dans la gestion de la restauration :

#### En recettes :

Il convient dorénavant de distinguer les subventions CTO/CEO concernant le SRH des autres subventions Région (en code 2).

Pour les internats uniquement, la « Dotation internat », indiquée précisément dans la notification de la DGFL 2024, est à inscrire dans sa totalité au SRH et doit être codifiée 0DGF.

En dépenses, les charges relatives au fonctionnement sont détaillées comme suit :

- $\checkmark$  Charges de fonctionnement (fluides, produits d'entretien...)
- $\checkmark$  Charges SSI (Internat exclusivement)
- Autres charges : contrats d'entretien… (dont les CTO/CEO)

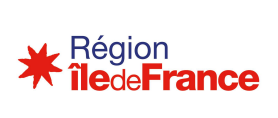

# Autres charges d'administration

Les montants de ces charges de fonctionnement sont à reporter dans le tableau « Ventilation des participations aux charges communes en euros (Op@le) ».